Doc No. :PT-HMOC-OPS-FOP-6001-OPS-OAH Fop Issue : 3.1<br>
Issue Date: 3.1<br>
05/09/11 Issue Date:

 SpireEngPMDump Dummp and Check Memory File: H\_FCP\_SPI\_DUMP.xls Author: L.Lucas-hp

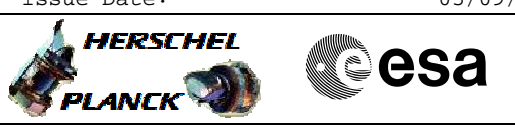

## **Procedure Summary**

## **Objectives**

This procedure dumps the DPU Program Memory SPIRE must be the PRIME instrument when this procedure is run, due to the volume of SPIRE TM generated. It may be necessary to co-ordinate with SOM/HSC/Instrument teams to ensure that SPIRE is PRIME.

Based on procedure:SpireEngPMDump Generated by SPIRE ICC:23/04/2010

## **Summary of Constraints**

The instrument should normally be in REDY mode before execution of this observation.

**Spacecraft Configuration**

**Start of Procedure**

SPIRE mode = REDY

**End of Procedure**

**Reference File(s)**

**Input Command Sequences**

**Output Command Sequences** HFSDUMP

**Referenced Displays**

**ANDs GRDs SLDs** ZAZ90999 SA\_7\_559 SA\_1\_559

## **Configuration Control Information**

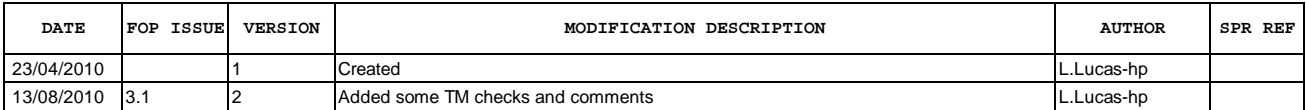

Doc No. :PT-HMOC-OPS-FOP-6001-OPS-OAH Fop Issue : 3.1<br>
Issue Date: 3.1<br>
05/09/11 Issue Date:

 SpireEngPMDump Dummp and Check Memory File: H\_FCP\_SPI\_DUMP.xls Author: L.Lucas-hp

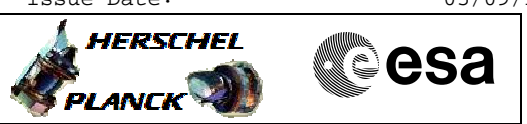

**Procedure Flowchart Overview**

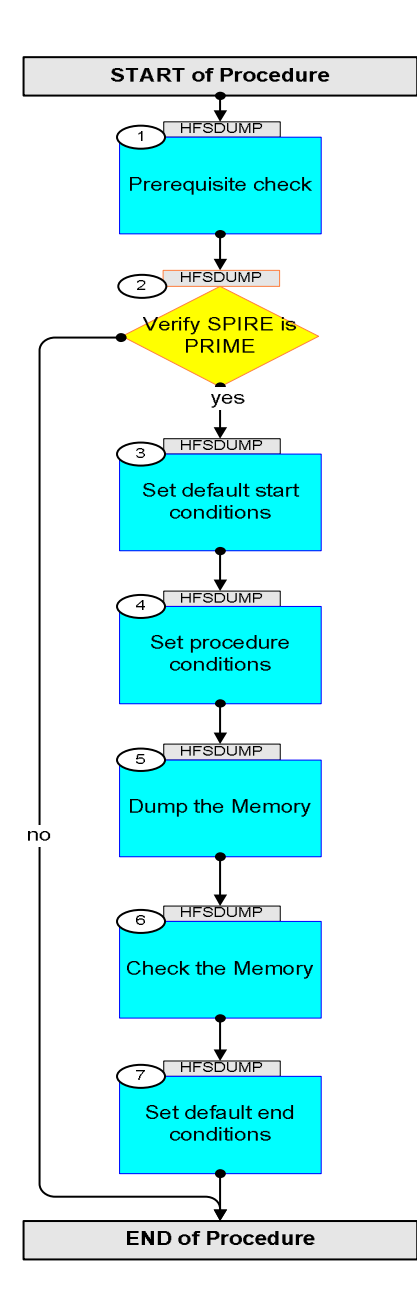

Doc No. :PT-HMOC-OPS-FOP-6001-OPS-OAH Fop Issue : 3.1 Issue Date: 05/09/11

 SpireEngPMDump Dummp and Check Memory File: H\_FCP\_SPI\_DUMP.xls Author: L.Lucas-hp

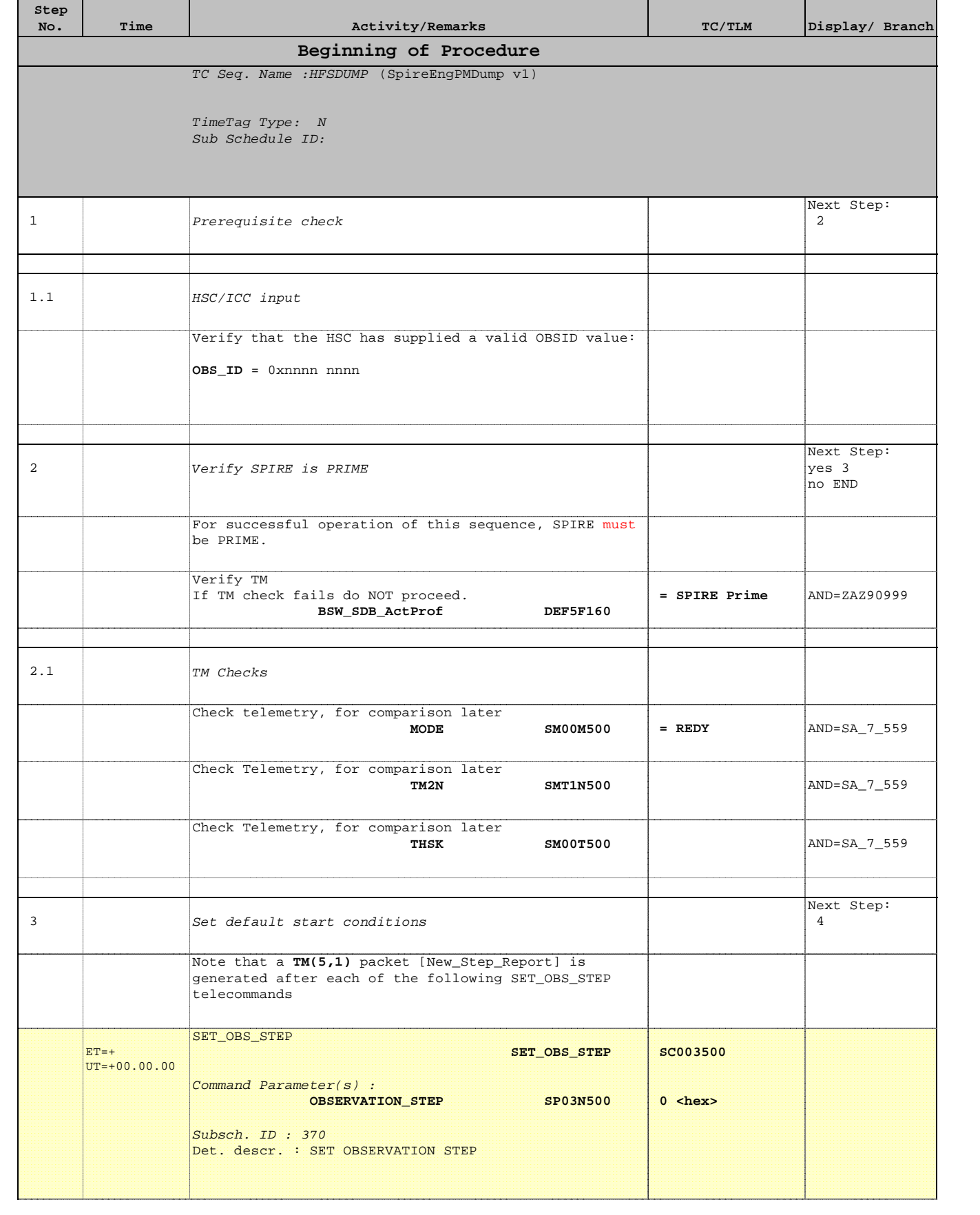

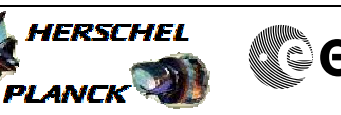

▓ੂੰesa

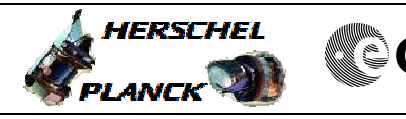

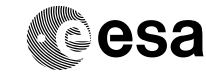

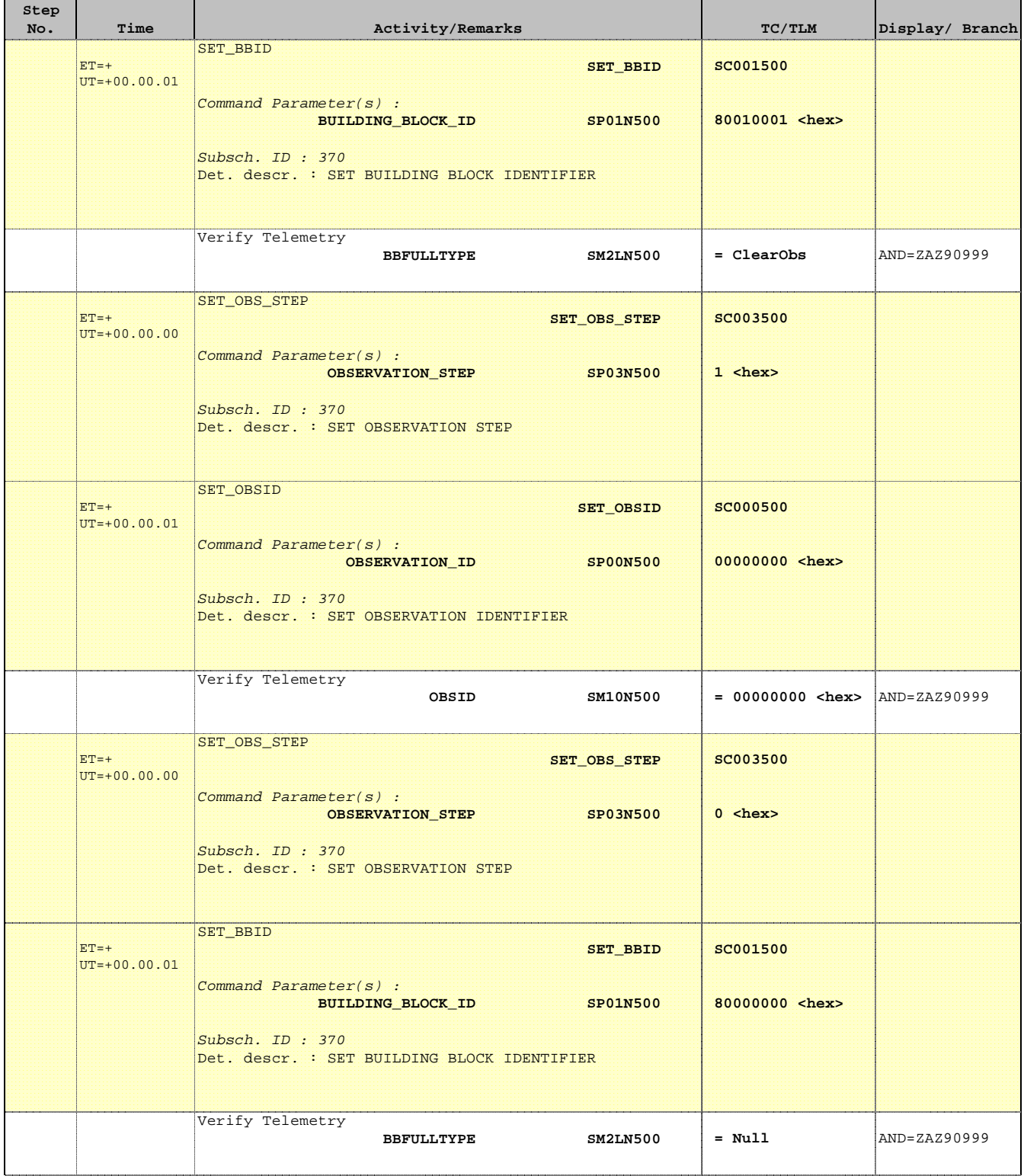

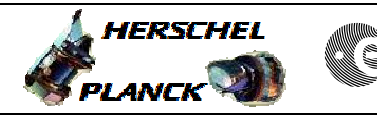

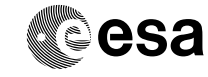

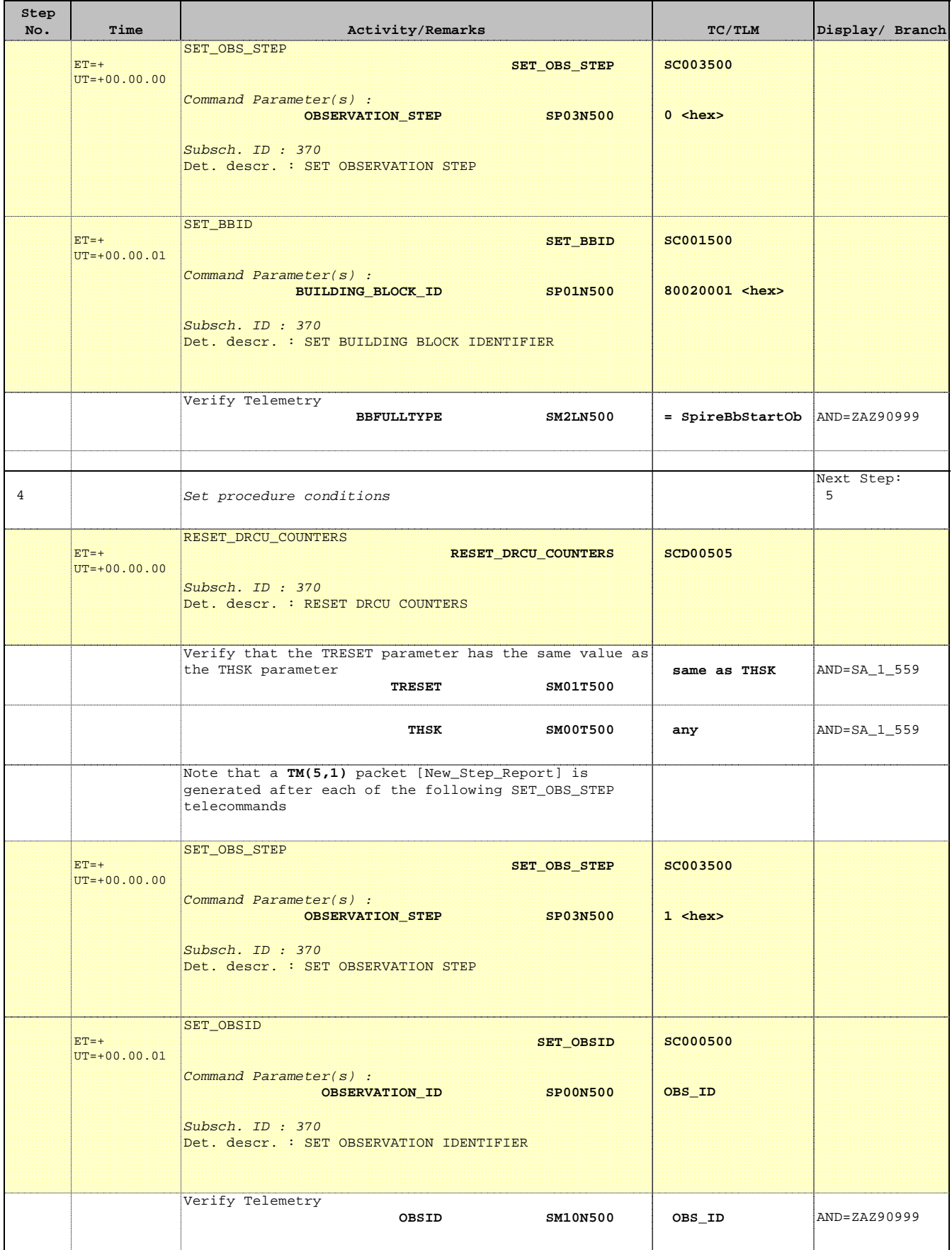

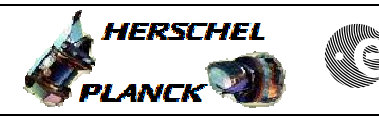

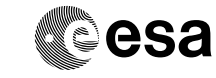

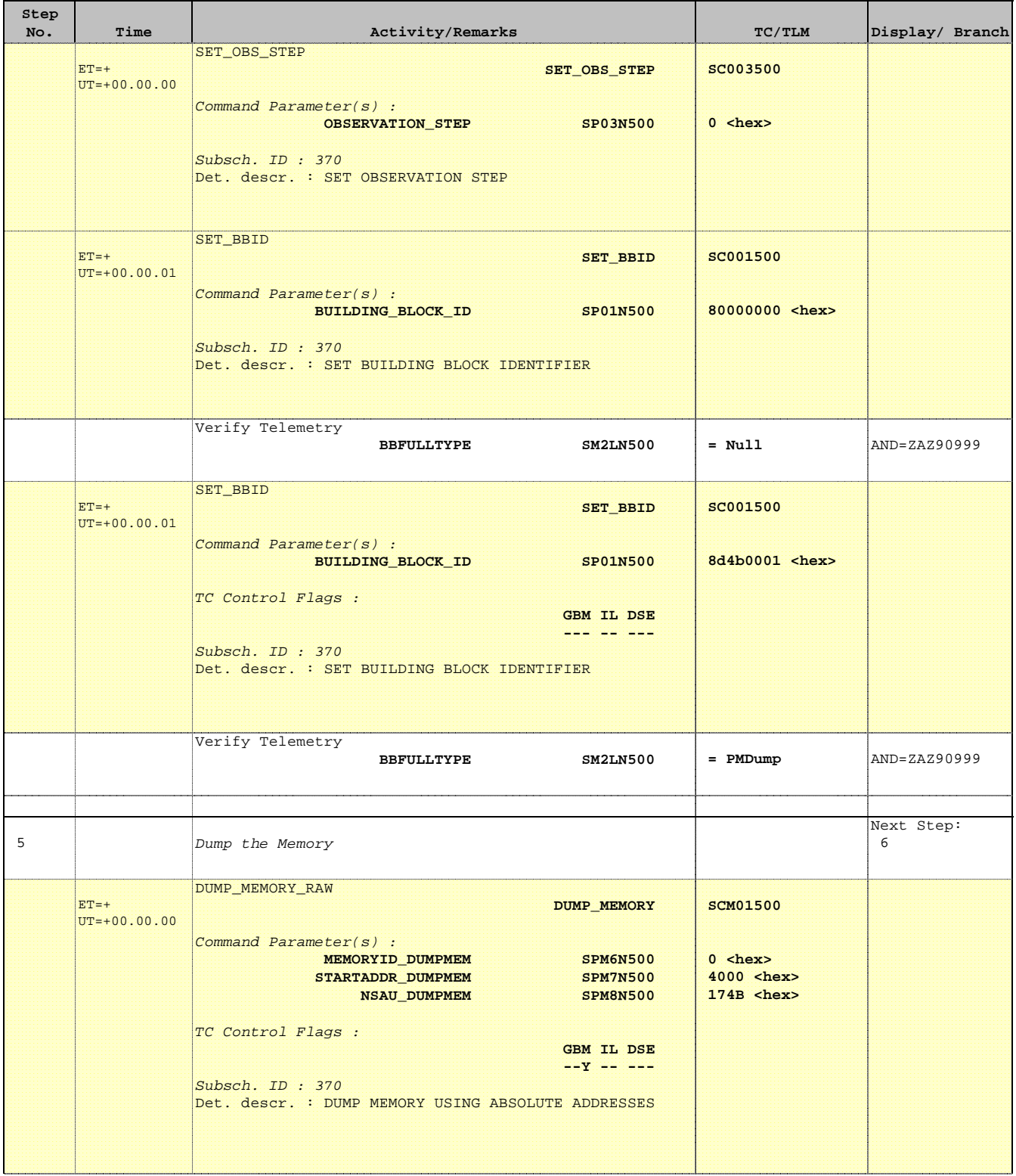

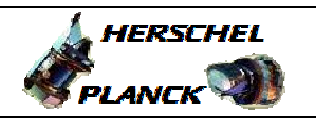

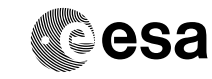

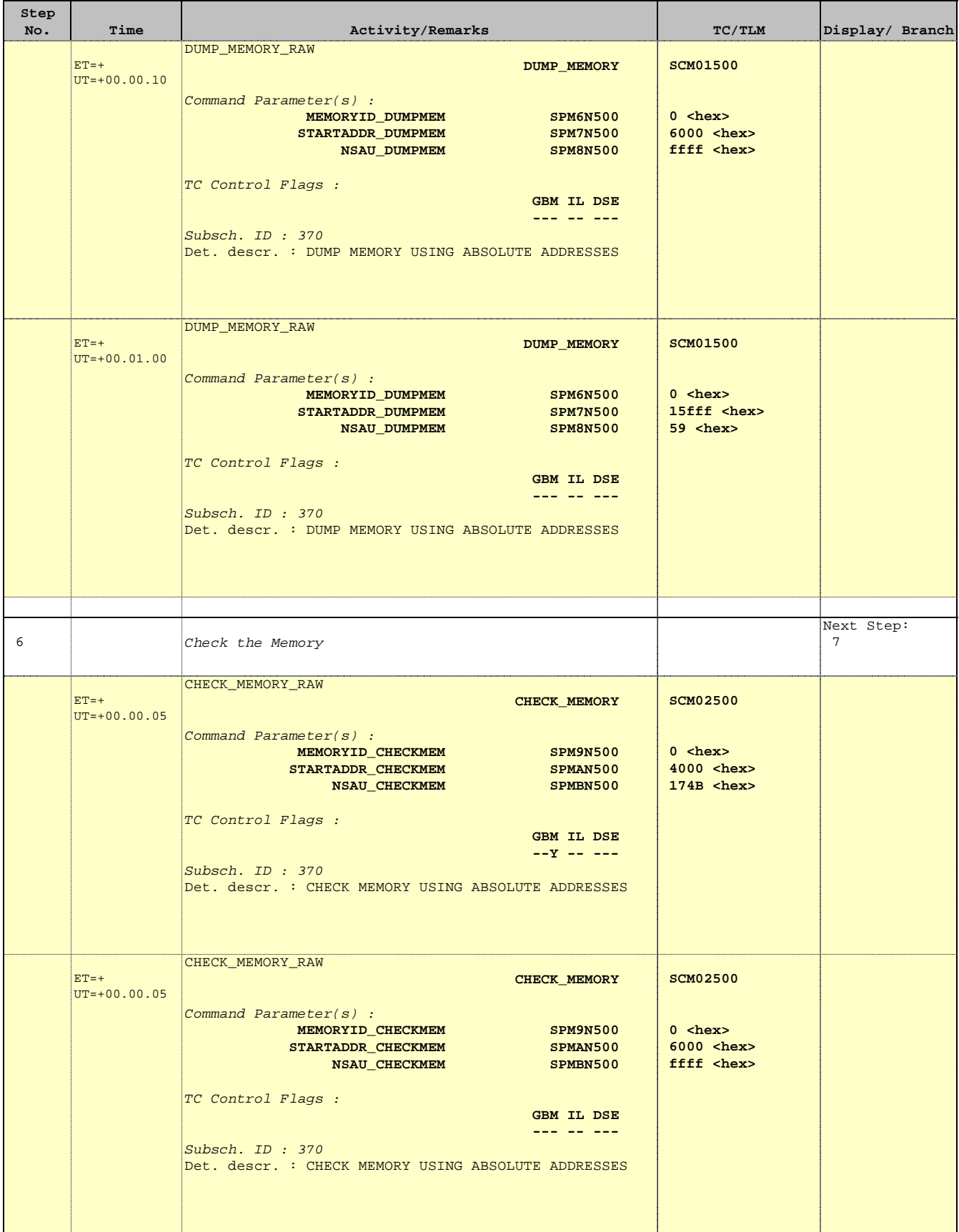

T

 $\blacksquare$ 

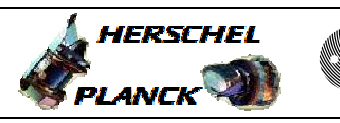

**CSA** 

T

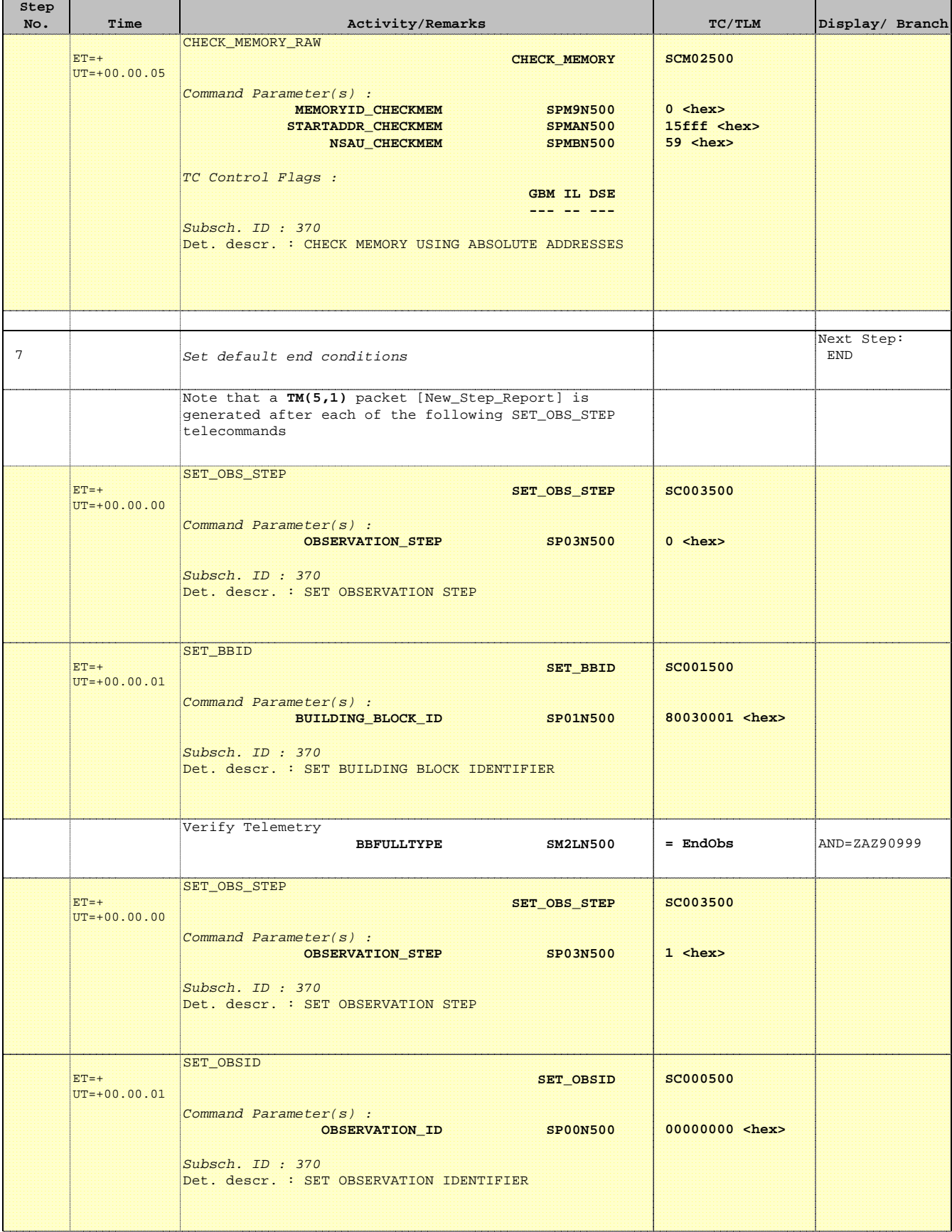

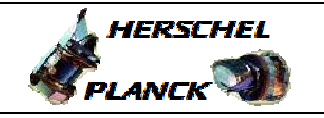

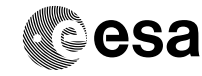

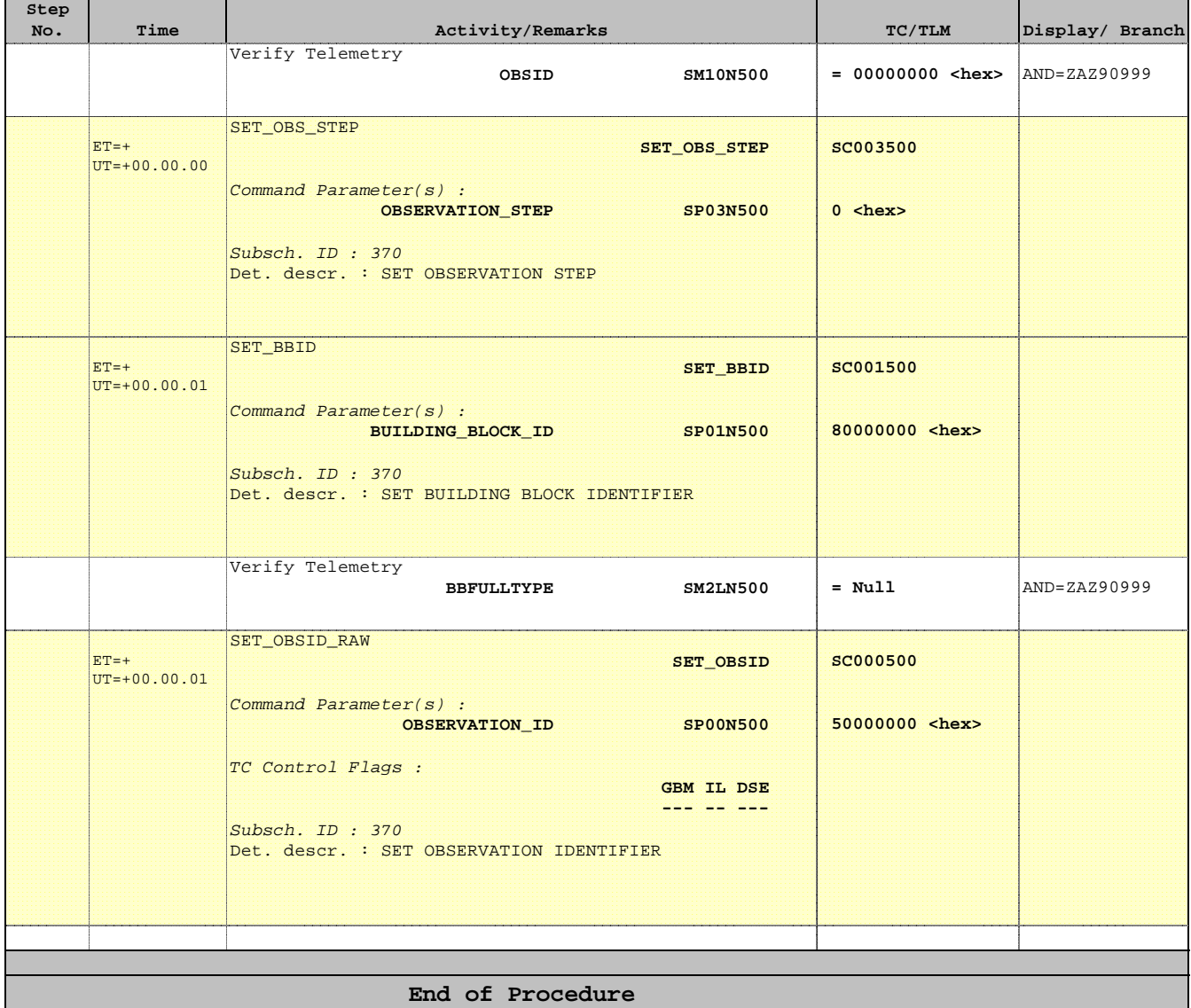